# **Website Monitoring - Bug #2236**

### **The app config function doesn't use the stanza**

03/27/2018 11:26 PM - Luke Murphey

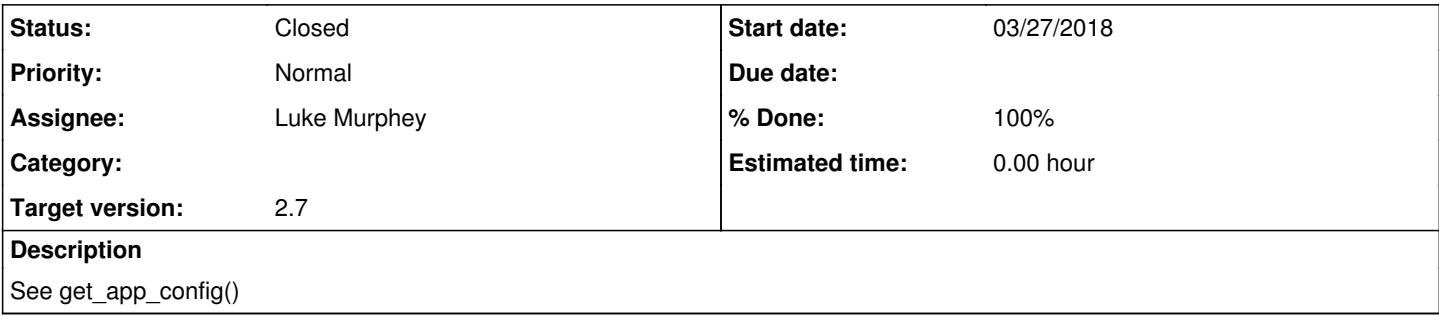

#### **Associated revisions**

#### **Revision 406 - 03/28/2018 09:30 PM - lukemurphey**

Fixing issue where the app stanza was not used which meant that custom configs were not being used

Reference #2236

### **History**

## **#1 - 03/27/2018 11:41 PM - Luke Murphey**

See <https://answers.splunk.com/answers/636336/how-to-use-multiple-proxies.html>

#### **#2 - 03/28/2018 09:35 PM - Luke Murphey**

*- Status changed from New to Closed*

*- % Done changed from 0 to 100*